## **TP SdF N° 24**

# **Modèle de BERTHOLON et modèle de vieillissement à 3 phases**

Utilisé dans le domaine ferroviaire, le modèle de BERTHOLON<sup>1</sup> est un modèle de vieillissement à 4 paramètres qui permet de prendre en compte deux phases caractéristiques de la vie des produits, la première à taux de défaillance constant et la seconde à taux croissant, soit la deuxième et la troisième partie de la courbe en baignoire modélisées respectivement par une exponentielle et une Weibull.

 $R(t) = \exp(-\lambda t)^* \exp(-\left[\max(0, t-T)/\eta\right]^{\beta})$ 

Relativement simple, ce modèle est susceptible d'être plus largement utilisé à l'avenir pour caractériser la fiabilité des composants électroniques dont l'intégration croissante devrait conduire à des limitations en durée de vie de plus en plus sévère.

L'objet de ce TP est d'ajuster les paramètres de ce modèle à partir de données de retour d'expérience qui seront, ici, préalablement simulées.

Un modèle plus complet à 7 paramètres sera ensuite proposé pour caractériser les trois phases de la courbe en baignoire puis ajusté de la même manière que le précédent.

#### **1 - Modèle de BERTHOLON**

 $\overline{a}$ 

1.1 – Simuler 100 valeurs du modèle de BERTHOLON (λ=1,00E-05; β=2; η=2000; T=10000).

1.2 – Retouver approximativement la valeurs des paramètres du modèle en effectuant un ajustement à partir des 100 valeurs simulées.

#### **2 - Modèle de vieillissement à 3 phases**

1.1 – Proposer un modèle plus complet à 7 paramètres pour caractériser les trois phases de la courbe en baignoire

1.2 – Simuler 100 valeurs de ce modèle pour une configuration de ses paramètres.

1.3 – Retouver approximativement cette configuration de paramètres du modèle en effectuant un ajustement à partir des 100 valeurs simulées.

<sup>&</sup>lt;sup>1</sup> Ziani R., Antoni M., Modélisation du vieillissement des appareils de signalisation par le modèle de BERTHOLON et optimisation de la maintenance, lambda mu 16, 7-9 octobre 2008, Avignon.

#### **1 - Modèle de BERTHOLON**

$$
R(t) = \exp(-\lambda t)^* \exp(-[\max(0, t-T)/\eta]^{\beta})
$$

#### 1.1 – Simulation du modèle de Bertholon

Le modèle de Bertholon correspond à la mise en série de deux blocs, le premier régi par une loi de mortalité exponentielle et le second par une loi de Weibull. L'occurrence de la défaillance est donc la plus faible valeur simulée à partir de ces deux modèles (obtenue en inversant les fonctions de répartition ou de fiabilité pour une valeur tirée aléatoirement entre 0 et 1), soit :

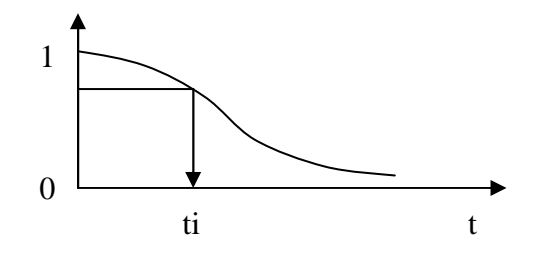

MIN(-LN[ALEA()]/ $\lambda$ ; T + η\*(-LN[ALEA()])<sup>1/β</sup>) ) sous Excel

La figure suivante présente une liste de valeurs simulées de cette manière ainsi que la fonction de répartition correspondante et celle du modèle théorique. Le fichier correspondant est accessible par simple clic sur l'icône Excel.

#### **Modèle de BERTHOLON R(t) = exp(-**λ**t)\*exp(-[max(0, t-T)/**η**]** β**)**

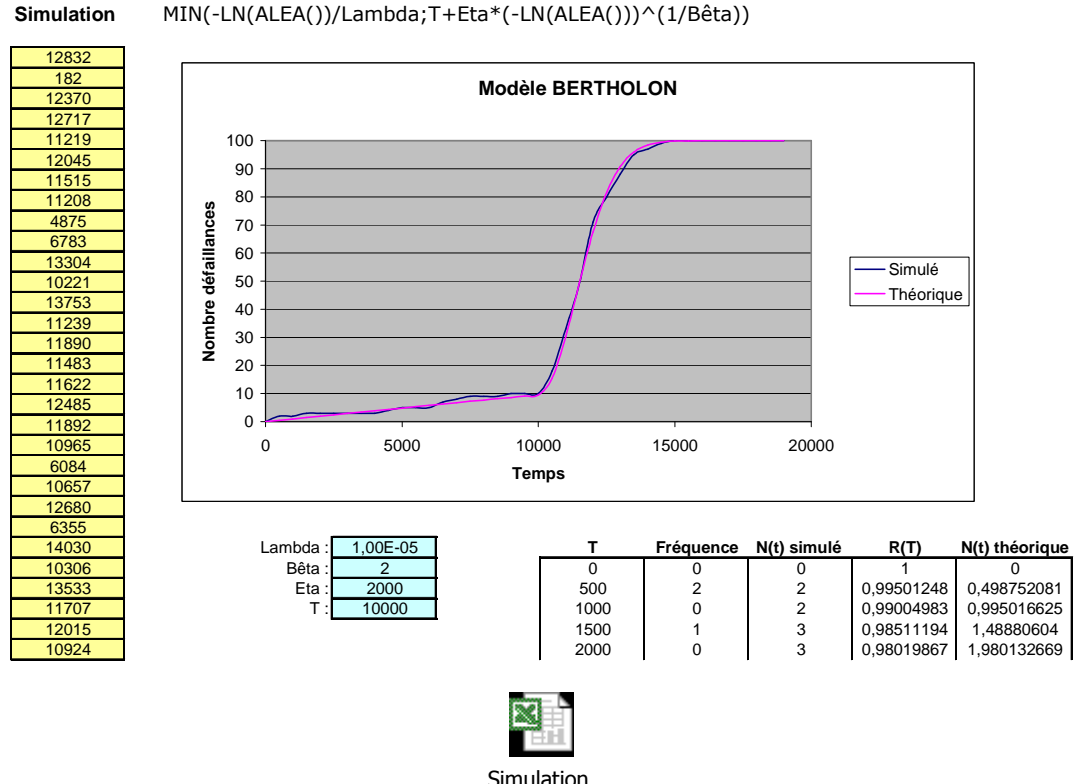

Bertholon.xls (26 K...

#### 1.2 – Ajustement du modèle de Bertholon

L'ajustement peut s'effectuer à partir de données opérationnelles (simulées dans cet exemple) au moyen d'un outil d'optimisation par la méthode du maximum de vraisemblance (voir TP 20). Cette méthode consiste à rechercher le modèle théorique qui donne la densité de probabilité maximale pour les valeurs expérimentales (maximum du produit des densités ou de la somme des logarithmes des densités) :

La densité de la loi de Bertholon peut s'exprimer de la manière suivante :

$$
f(t) = \lambda(t) * R(t)
$$
  
avec 
$$
\lambda(t) = \lambda + SI(t > T; \beta^*(t - T)^{\beta - 1}/\eta^{\beta}; 0)
$$
  
et 
$$
R(t) = \exp(-\lambda t)^* \exp(-[\max(0, t - T)/\eta]^{\beta})
$$

La figure suivante présente un ajustement du modèle réalisé à partir de 100 valeurs préalablement simulées. On retrouve approximativement les valeurs des paramètres du modèle utilisé pour la simulation.

#### **Modèle de BERTHOLON - Ajustement à partir de 100 valeurs simulées**

λ**(t) = Lambda+SI(t>T;Bêta\*((t-T)^(Bêta-1))/Eta^Bêta;0) R(t) = exp(-**λ**t)\*exp(-[max(0, t-T)/**η**]** β**)**  $f(t) = \lambda(t) * R(t)$ 

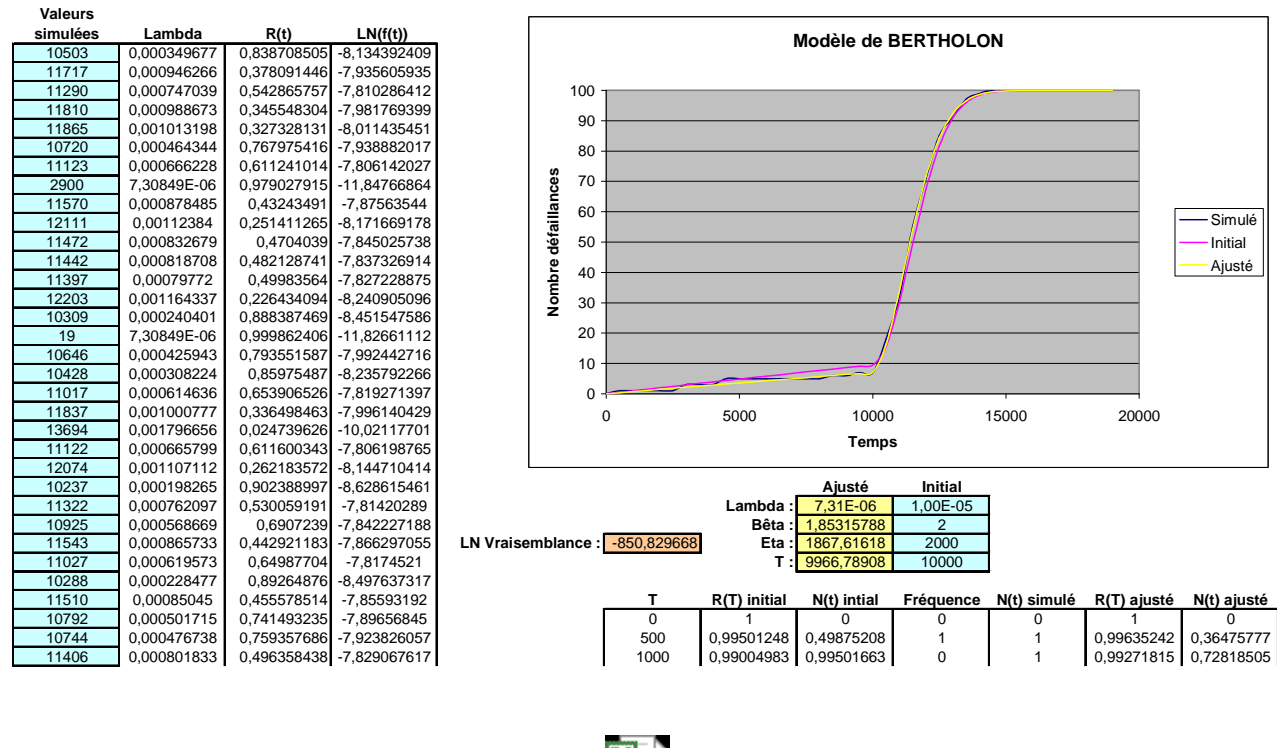

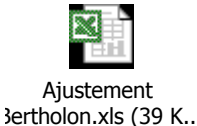

Remarque : cet ajustement peut également s'effectuer à partir de données censurées en multipliant le produit des densités, pour les durées avant défaillance, par celui des fiabilités, pour les durées avant censure.

#### **2 - Modèle de vieillissement à 3 phases**

Le modèle de Bertholon peut être généralisé en un modèle à 7 paramètres caractérisant les trois phases de la courbe en baignoire, soit une première Weibull à β < 1 pour la phase de jeunesse, une exponentielle pour la phase à taux constant et une seconde Weibull à  $\beta > 1$  pour la phase de vieillissement à taux croissant.

#### 2.1 – Simulation du modèle de vieillissement à 3 phases

Ce modèle correspond à la mise en série de trois blocs, le premier régi par une loi de mortalité de Weibull, intitiée à t = 0 ( $\gamma$  = 0) et limitée à une certaine durée, et les deux autres étant ceux du modèle de Bertholon. L'occurrence de la défaillance peut alors être simulée de la manière suivante :

> $Ti = \eta_1$ \*(-LN[ALEA()])<sup> $1/\beta1$ </sup> T = si(Ti<T<sub>1</sub>; Ti; MIN( -LN[ALEA()]/ $\lambda$ ;  $\gamma_2 + \eta_2^*$ (-LN[ALEA()])<sup>1/β2</sup>)

La figure suivante présente des résultats de simulation de ce modèle ainsi que les fonctions de répartition expérimentale et théorique..

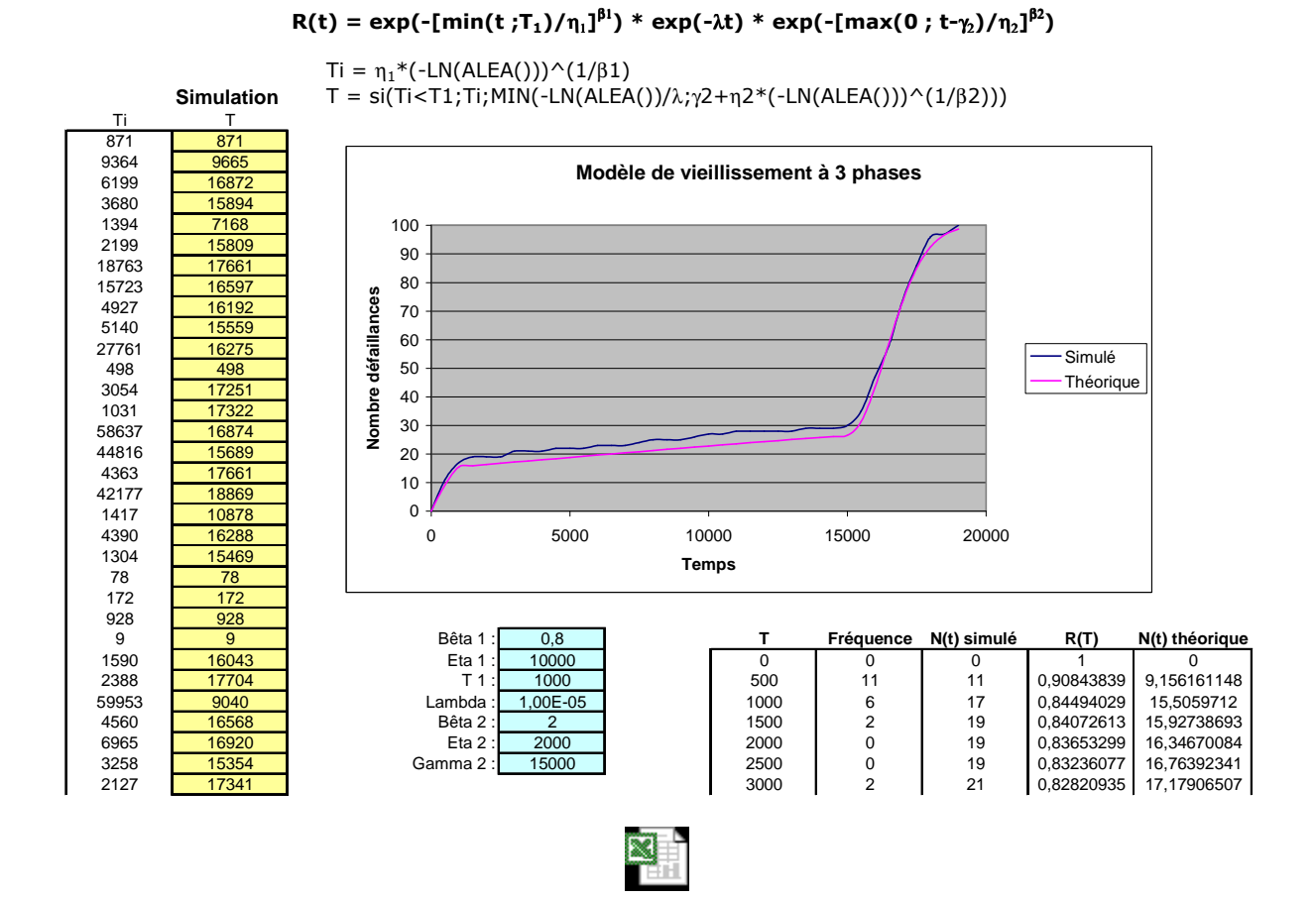

Simulation modèle 3 phases.xls...

### **Modèle de vieillissement à 3 phases**

L'ajustement s'effectue de la même manière que précédemment avec pour expression de la densité :

$$
f(t) = \lambda(t) * R(t)
$$
  
avec  $\lambda(t) = si(\ t < T_1 ; \beta_1 * t^{\beta 1-1} / \eta_1^{\beta 1} ; 0) + \lambda + si(\ t > \gamma_2 ; \beta_2 * (t - \gamma_2)^{\beta 2-1} / \eta_2^{\beta 2} ; 0)$   
et  $R(t) = exp(-\left[\min(t ; T_1) / \eta_1\right]^{\beta 1}) * exp(-\lambda t) * exp(-\left[\max(0 ; t - \gamma_2) / \eta_2\right]^{\beta 2})$ 

A nouveau, on retrouve approximativement les valeurs des paramètres du modèle utilisé pour la simulation.

#### **Modèle de vieillissement à 3 phases - Ajustement à partir de 100 valeurs simulées**

```
λ(t) = SI(t < T_1; \beta_1 * t^{\beta_1 - 1} / η_1^{\beta_1}; 0) + λ + SI(t > γ_2; β_2 * (t - γ_2)^{\beta_2 - 1} / η_2^{\beta_2}; 0)R(t) = exp(-[min(t ;T1)/η1]
β1) * exp(-λt) * exp(-[max(0 ; t-γ2)/η2]
β2)
f(t) = \lambda(t) * R(t)
```
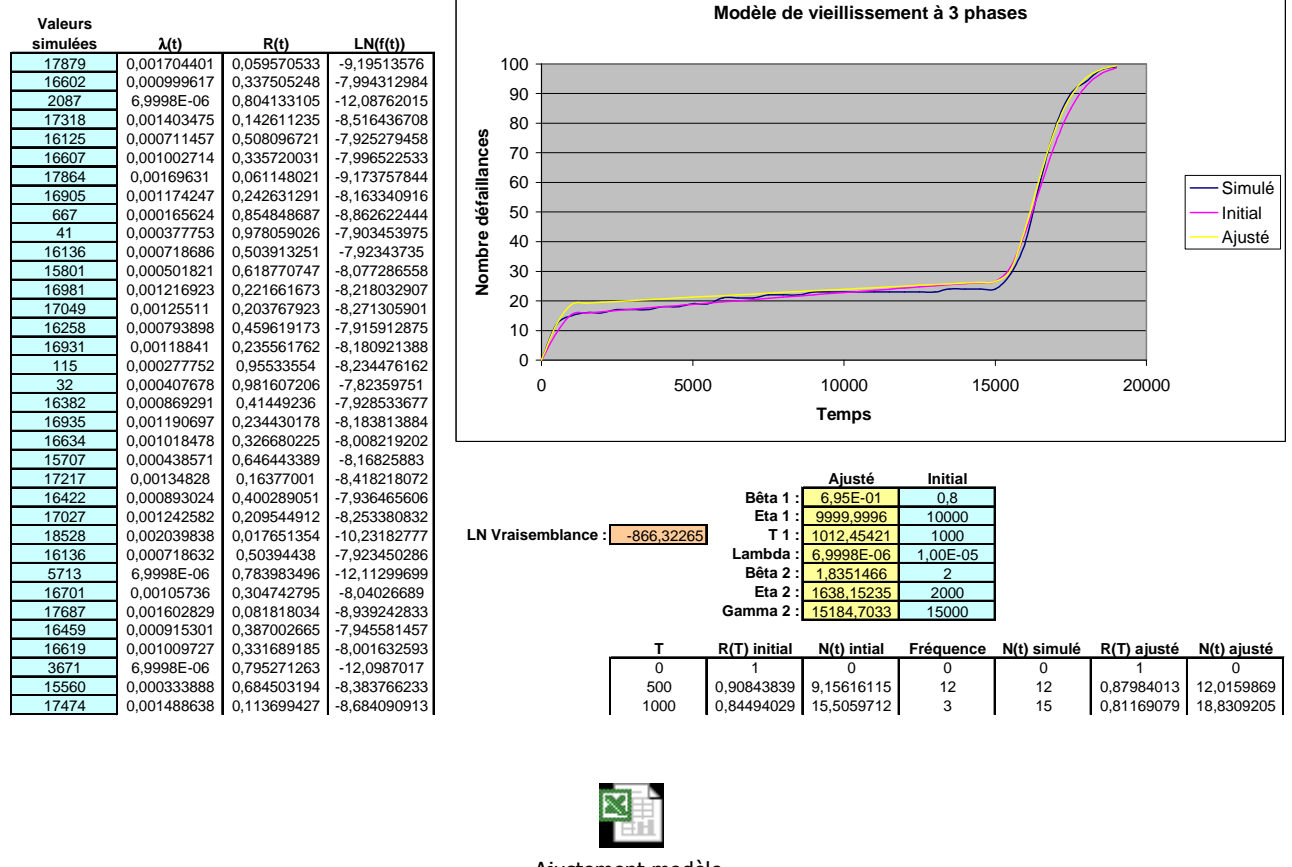

Ajustement modèle 3 phases.xls...

Remarque : l'ajustement du modèle de Bertholon ou de celui à 3 phases ne peut se suffire d'une méthode d'optimisation locale (simplexe ou pseudo gradient) et nécessite l'emploi d'un outil d'optimisation globale.